# $\boxed{1}$  TREINAWEB\_

# **CONTEÚDO PROGRAMÁTICO**

Next.js e Material UI - HiperProf Aplicação web de busca de professores particulares Carga horária: 18 horas

TreinaWeb Tecnologia LTDA CNPJ: 06.156.637/0001-58 Av. Paulista, 1765 - Conj 71 e 72 São Paulo - SP

## **CONTEÚDO PROGRAMÁTICO**

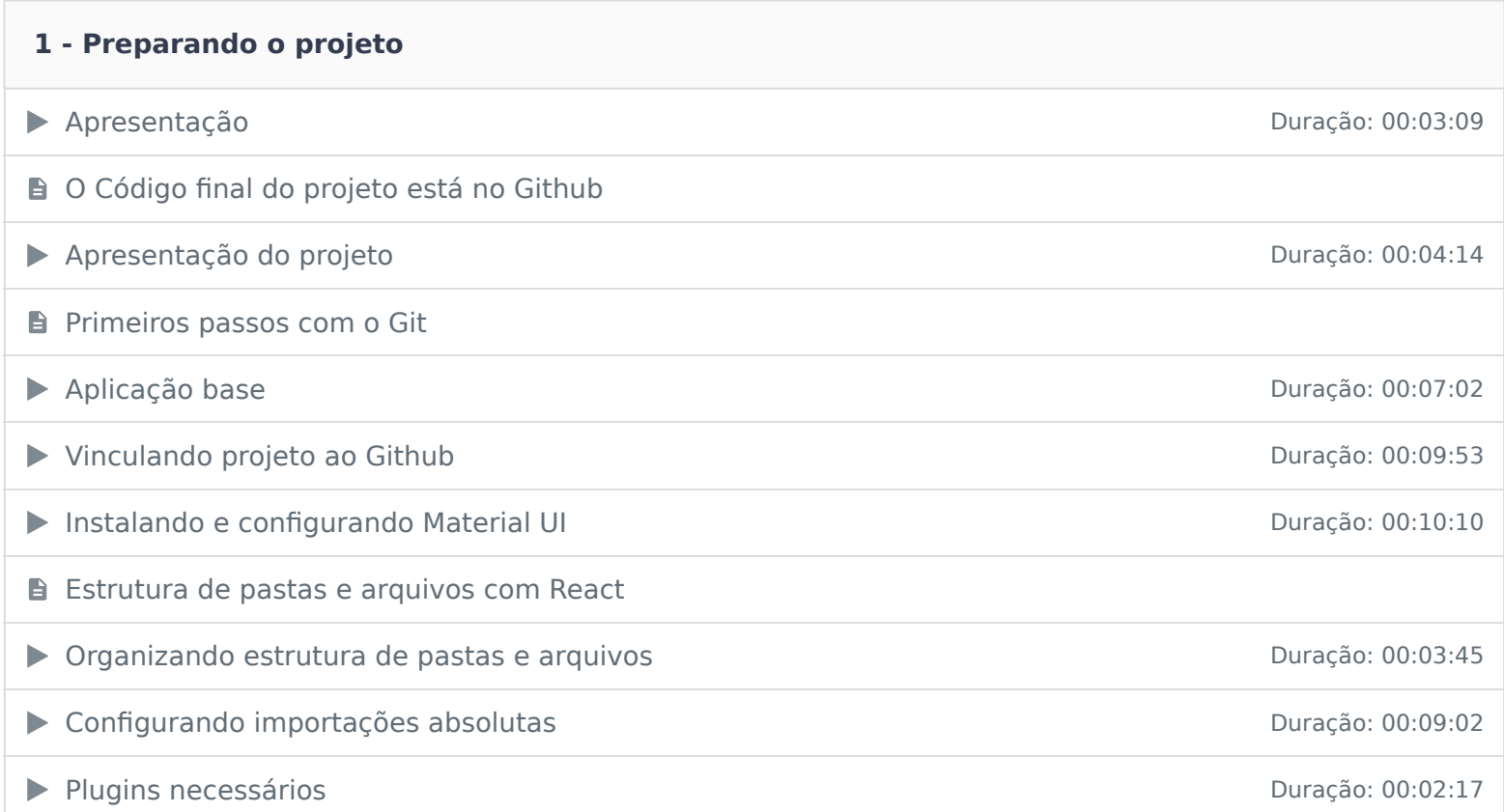

#### **2 - Home**

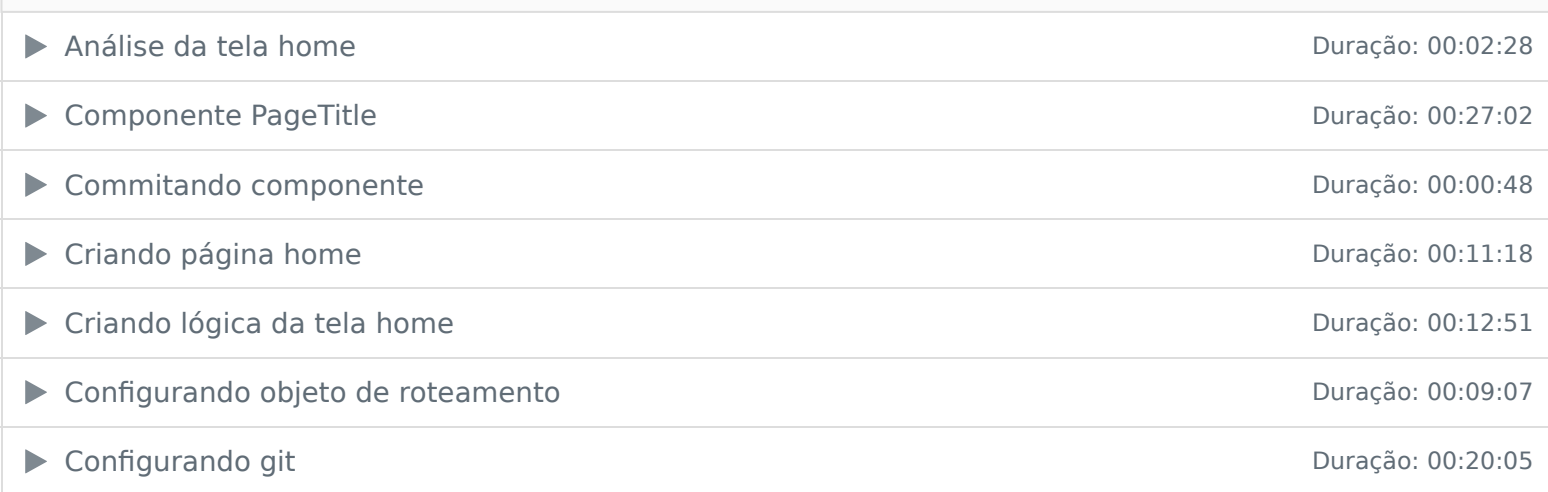

### **3 - Área do aluno**

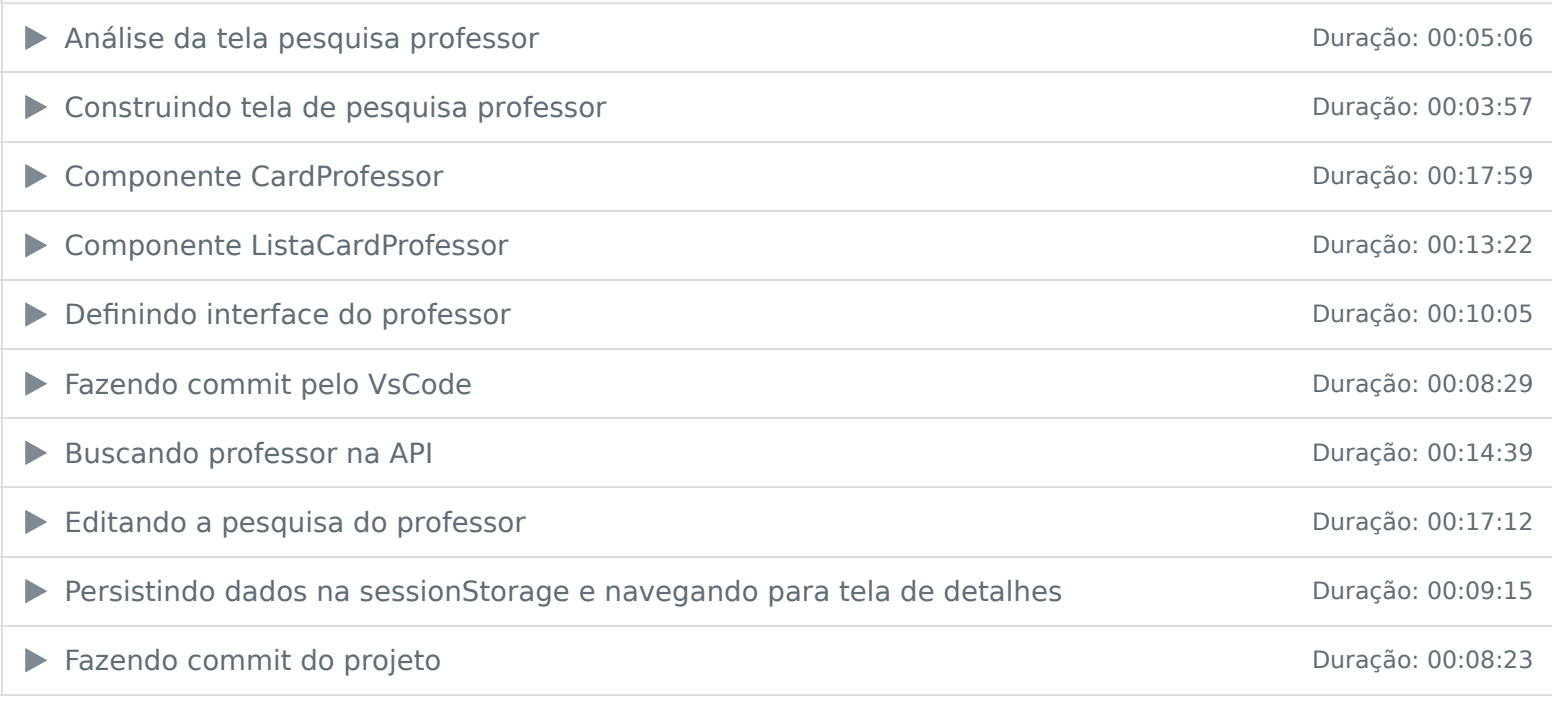

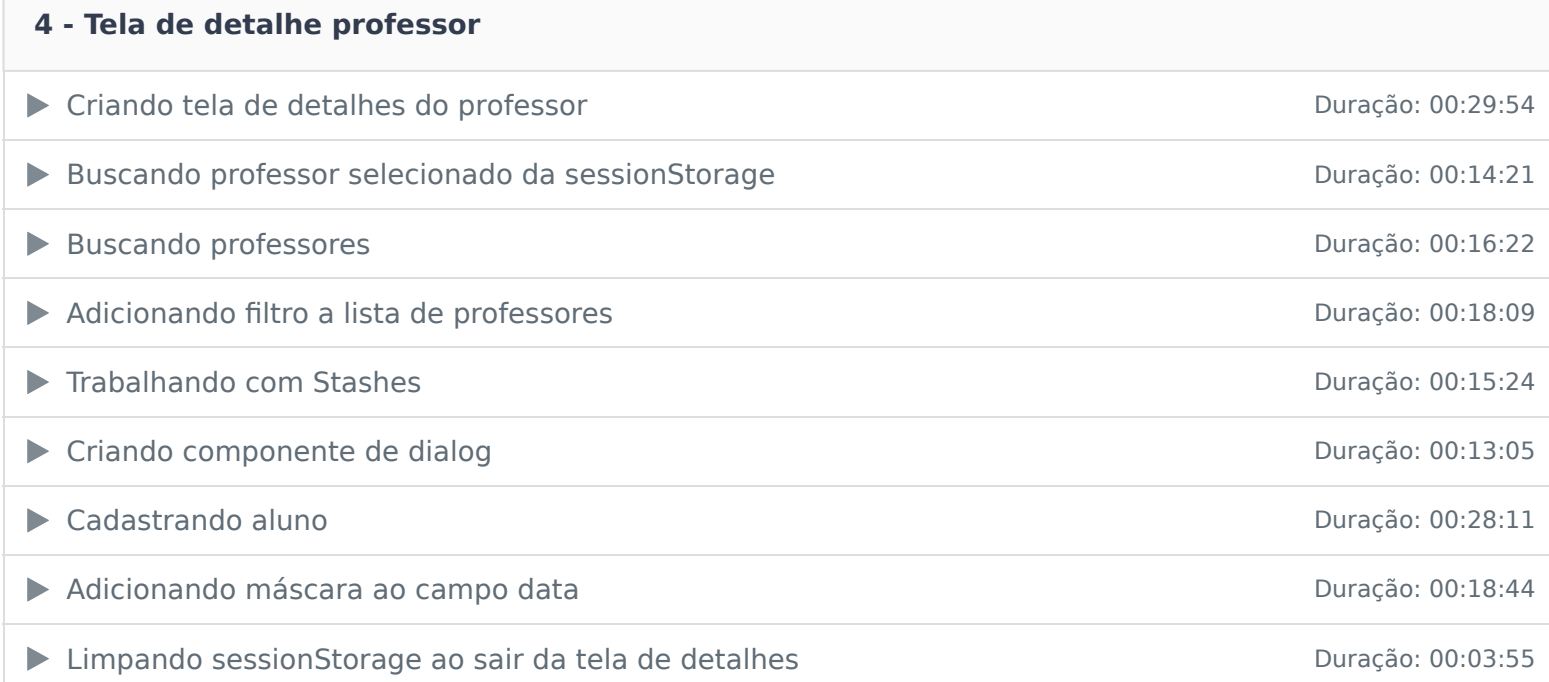

# **5 - Login**

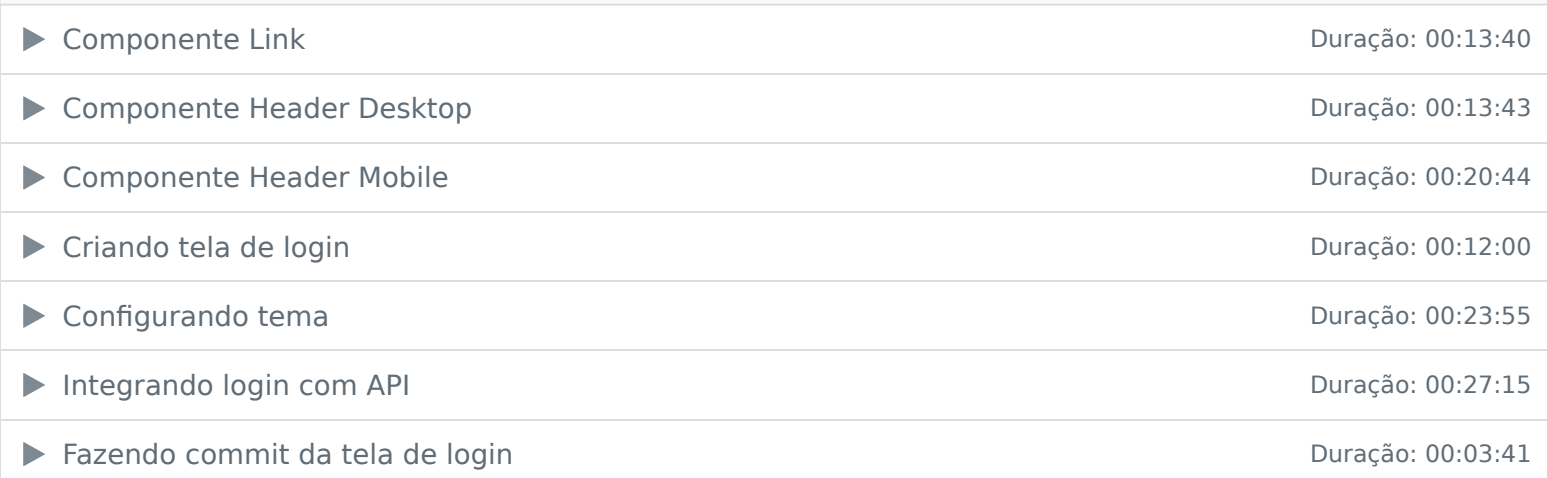

#### **6 - Cadastro professor**

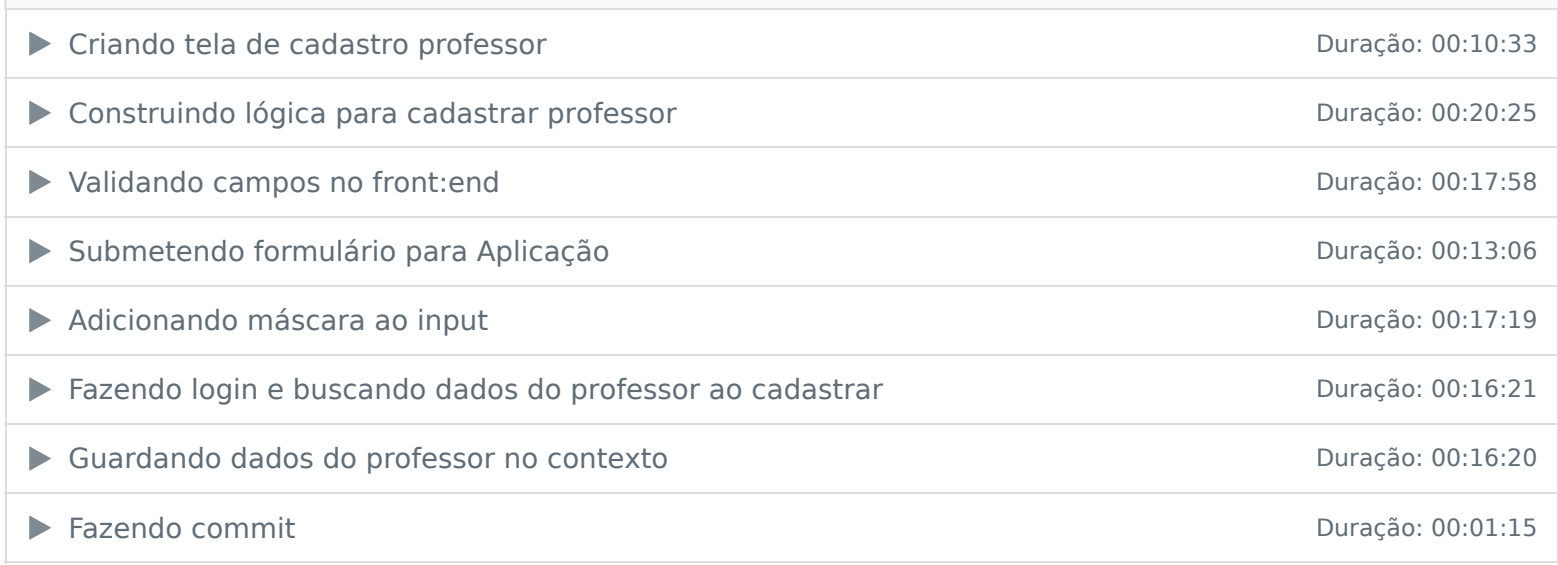

# **7 - Área do professor**

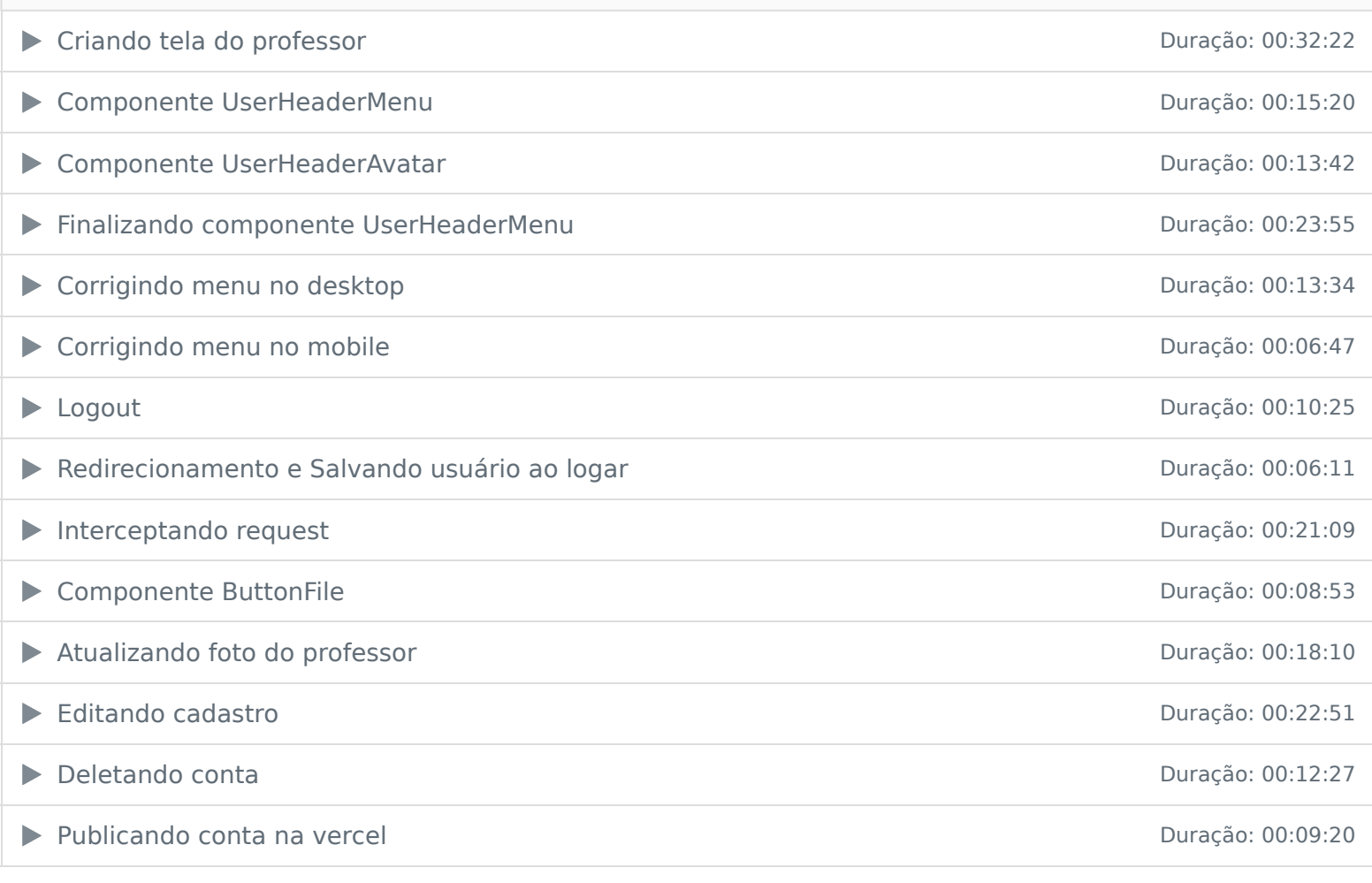

Ficou alguma dúvida em relação ao conteúdo programático? Envie-nos um e-mail clicando aqui .